### **Datathon** para la visualización de los ODS utilizando Datos Abiertos

Día de los Datos Abiertos, 2024

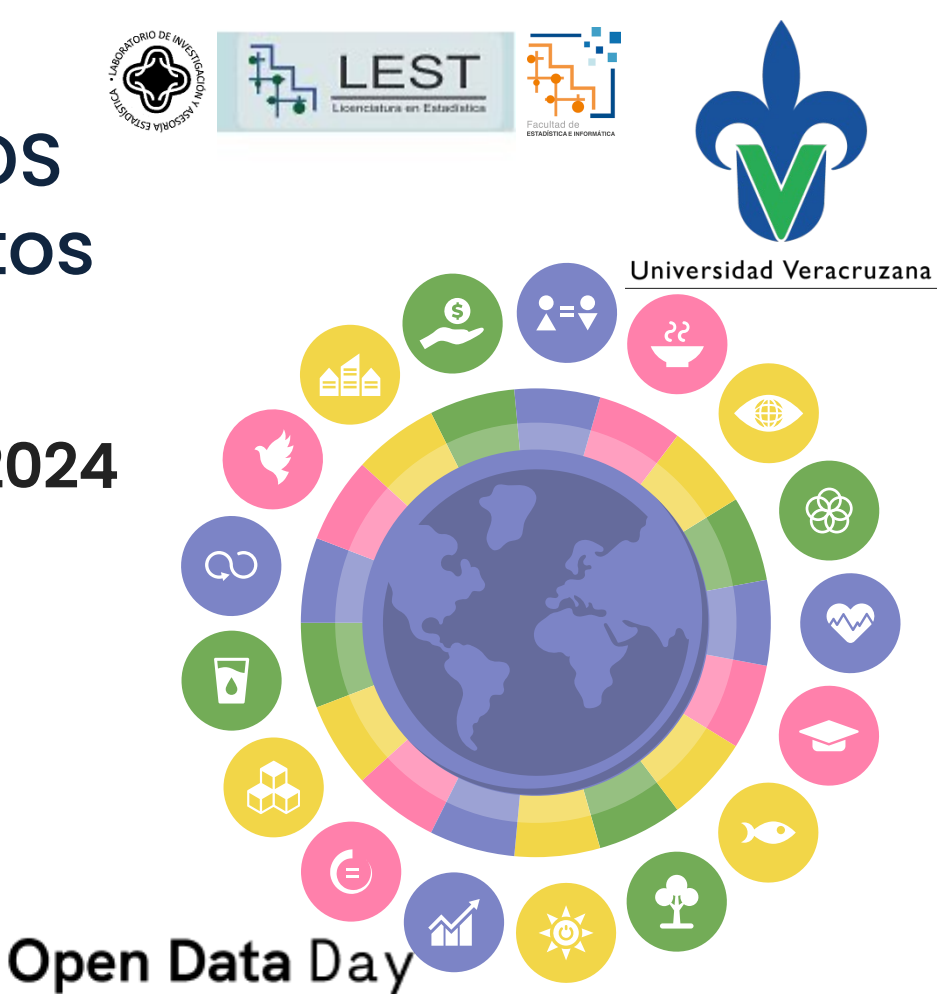

#### Universidad Veracruzana

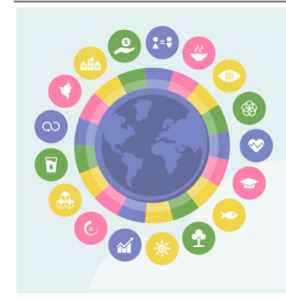

### Programa

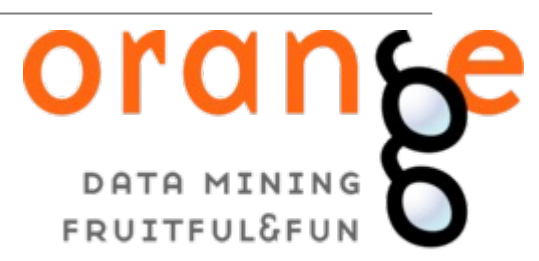

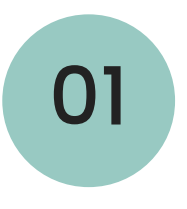

### 01 ODS de la Agenda 2030

MCD Lorena López Lozada

# <sup>02</sup> Introducción al manejo de datos

Dr. Ángel Juan Sánchez García

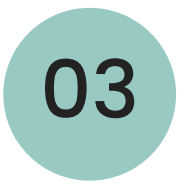

<sup>03</sup> Visualización espacial de datos

Dr. Ángel Fernando Argüello Ortiz

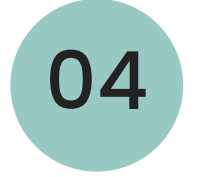

# 04 Introducción al Aprendizaje Automático

MIA Juan Luis López Herrera

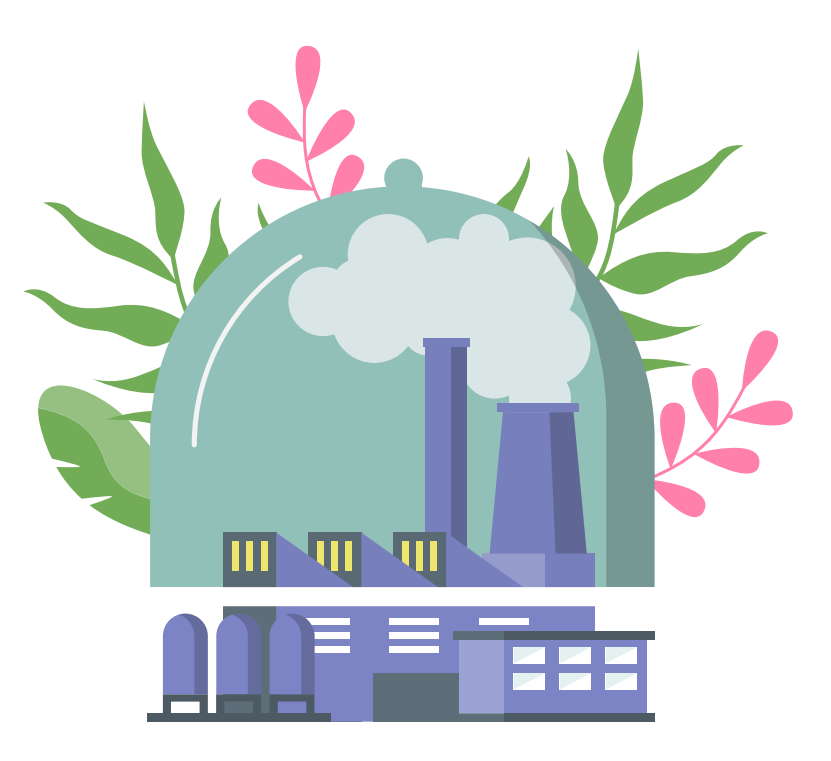

### Dr. Ángel Juan Sánchez García

 $\bullet$ 

**angesanchez@uv.mx**

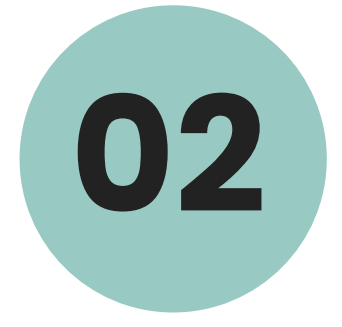

# Introducción al manejo de datos

Universidad

### Anaconda

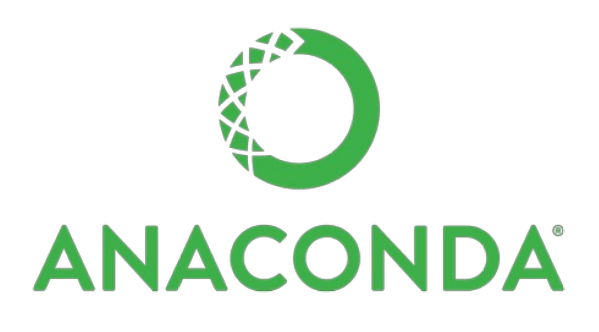

Distribución de Python que está diseñada para simplificar proceso de instalación y gestión de paquetes y entornos d Python.

Contiene una amplia variedad de paquetes preinstalados que son comúnmente utilizados en ciencia de datos, aprendizaje automático, análisis de datos y otras áreas relacionadas.

https://www.anaconda.com/download

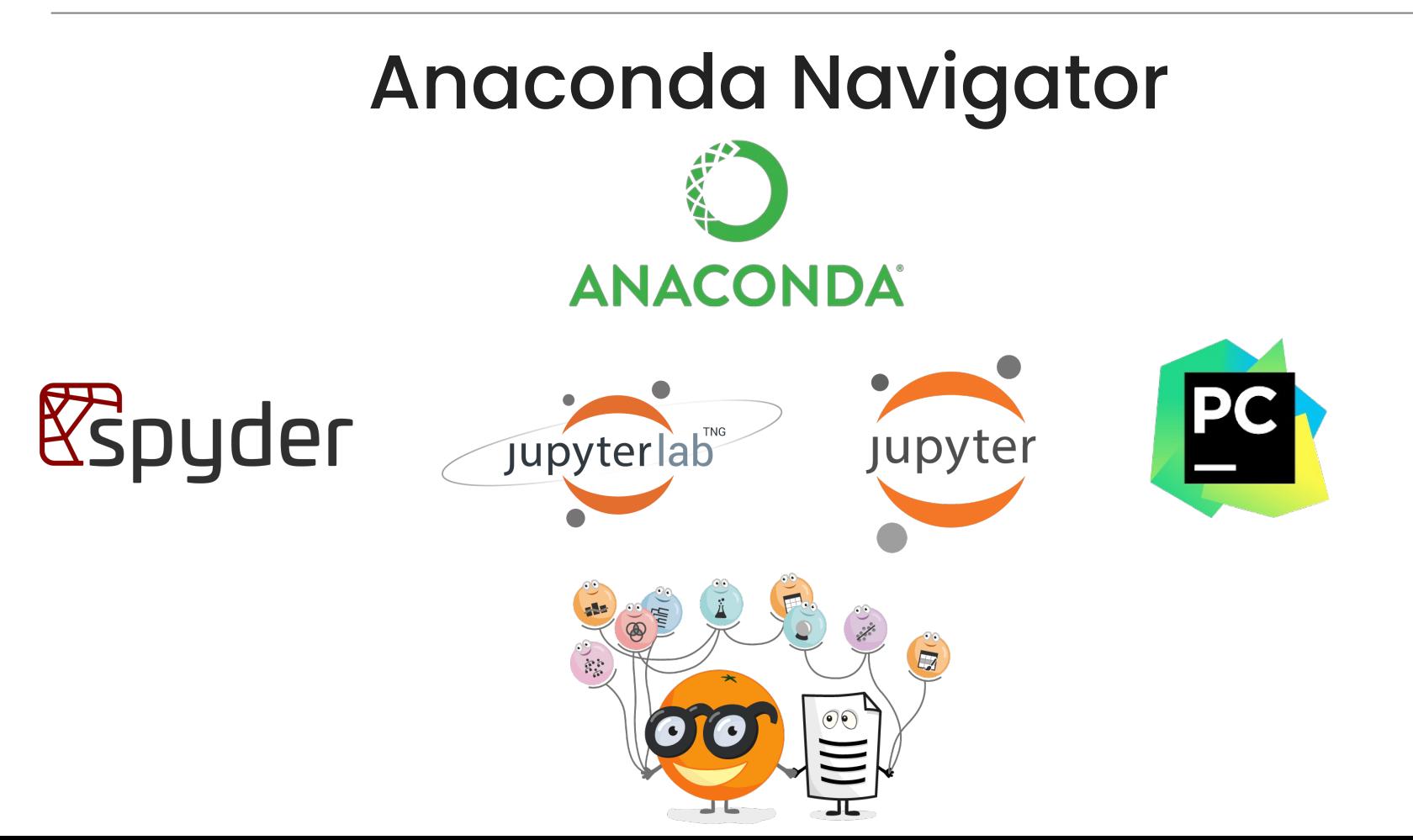

**O** Upgrade Now

### Anaconda Navigator

#### **CO ANACONDA.NAVIGATOR**

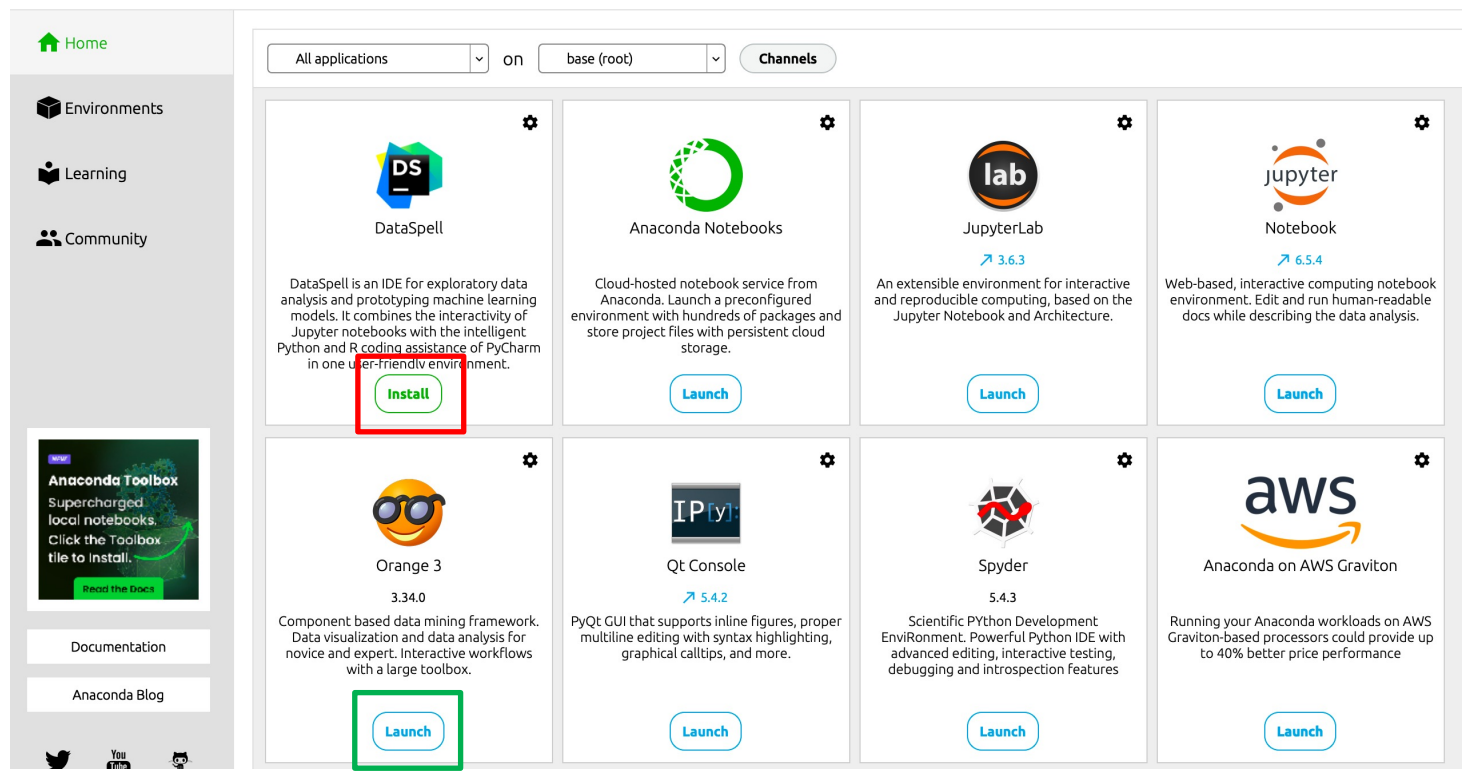

# ¿Por qué Orange?

- 1. Interfaz gráfica intuitiva que facilita la creación y ejecución de flujos de trabajo de análisis de datos sin necesidad de escribir código.
- 2. Amplia variedad de herramientas para la manipulación de datos, visualización, modelado predictivo entre otras (arrastrar y soltar) .
- 3. Visualización de datos interactiva para explorar y comprender los datos de manera rápida y eficiente.
- 4. Integración con Python para aprovechar las bibliotecas y herramientas de análisis de datos de Python

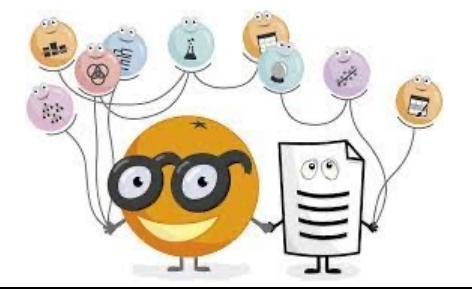

### Orange

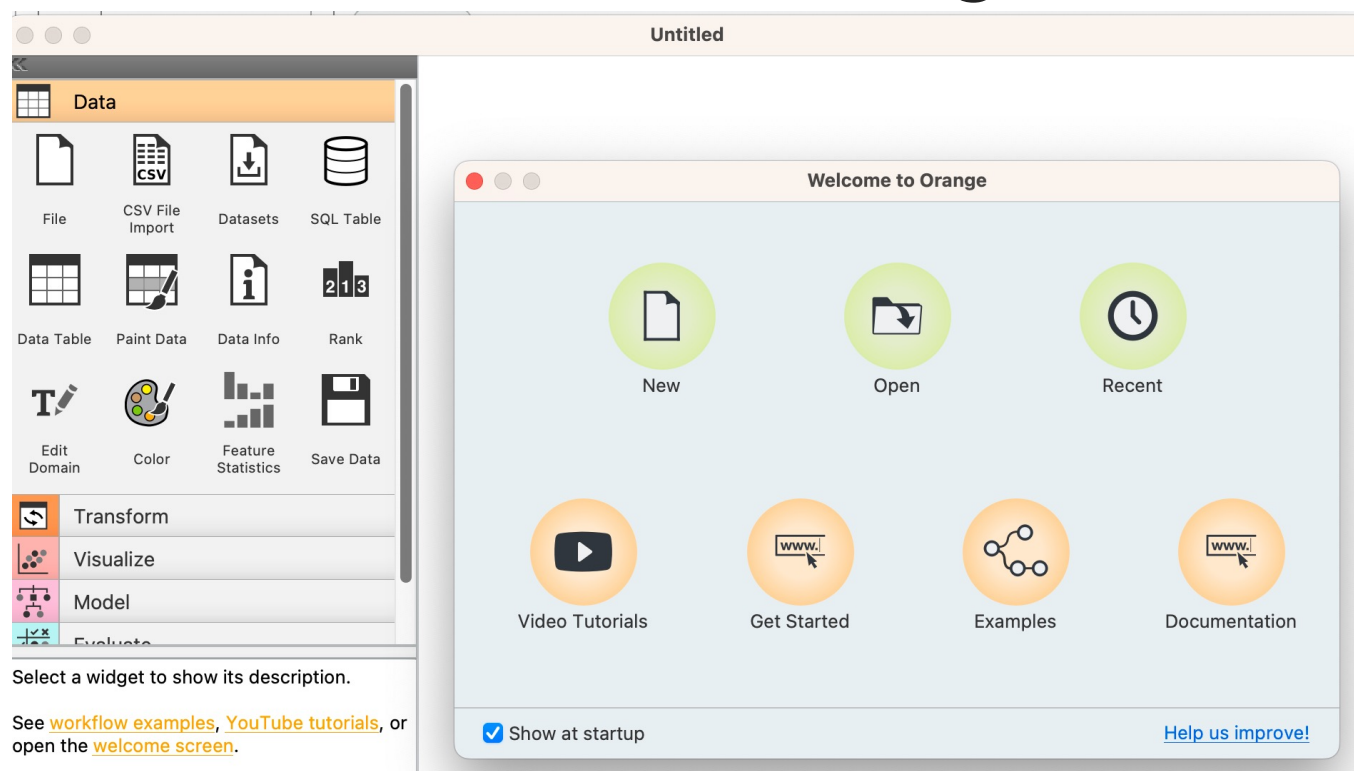

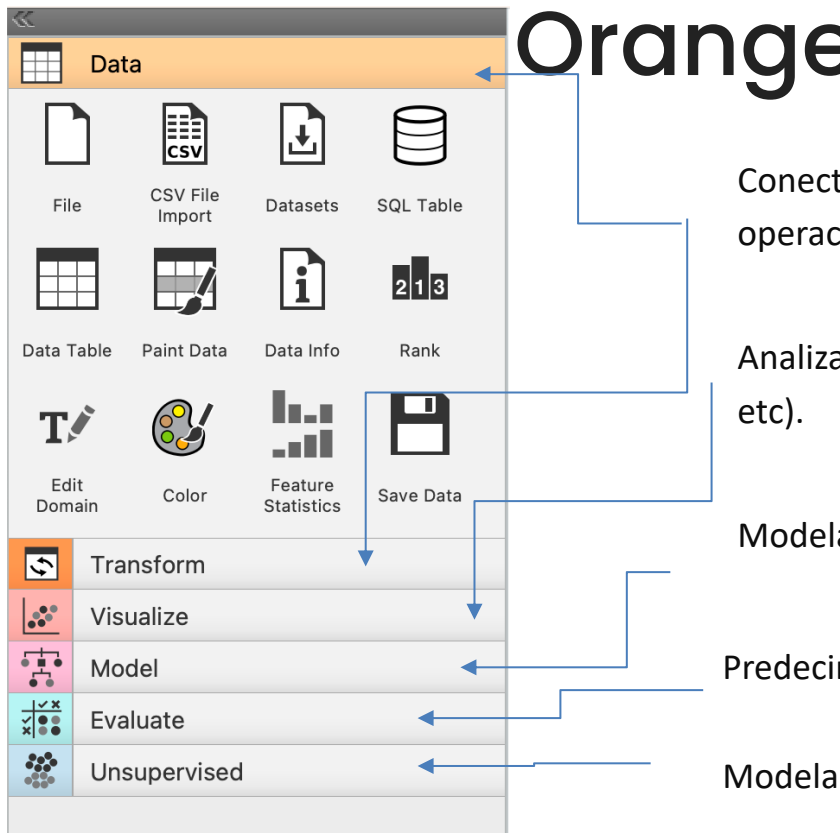

# Orange (Widgets)

Conectar fuentes de datos, analizar y desempeñar operaciones sobre datos.

Analizar visualmente a travez de gráficos (barras, dispersión,

Modelar y administrar la persistencia de los modelos

Predecir datos y calificar modelos

Modelar no supervisadamente

Universidad

## Datos para trabajar

Internacional https://biblioguias.cepal.org/odsdata

Nacional https://datamx.io/dataset/indicadores-ods Agenda 2030 https://agenda2030.mx/#/home

INEGI 2020 https://www.inegi.org.mx/programas/ccpv/2020/#datos\_abiertos

### Visualización

Visualizar la relación entre dos variables cuantitativas, datos atípicos, patrones.

吉<br>日

**Scatter Plot** 

**Box Plot** 

Visualizar la distribución de un conjunto de datos y resumir varias características como la mediana, los cuartiles, el rango intercuartílico y los valores atípicos potenciales

IJh

**Bar Plot** 

Visualizar la relación entre una variable categórica y una variable numérica. Estos gráficos muestran la frecuencia o la suma de la variable numérica para cada categoría de la variable categórica.

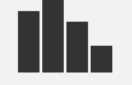

**Distributions** 

Visualizar la distribución de los datos y comprender la forma y la dispersión de los datos, así como para identificar patrones, tendencias y posibles valores atípicos en un conjunto de datos

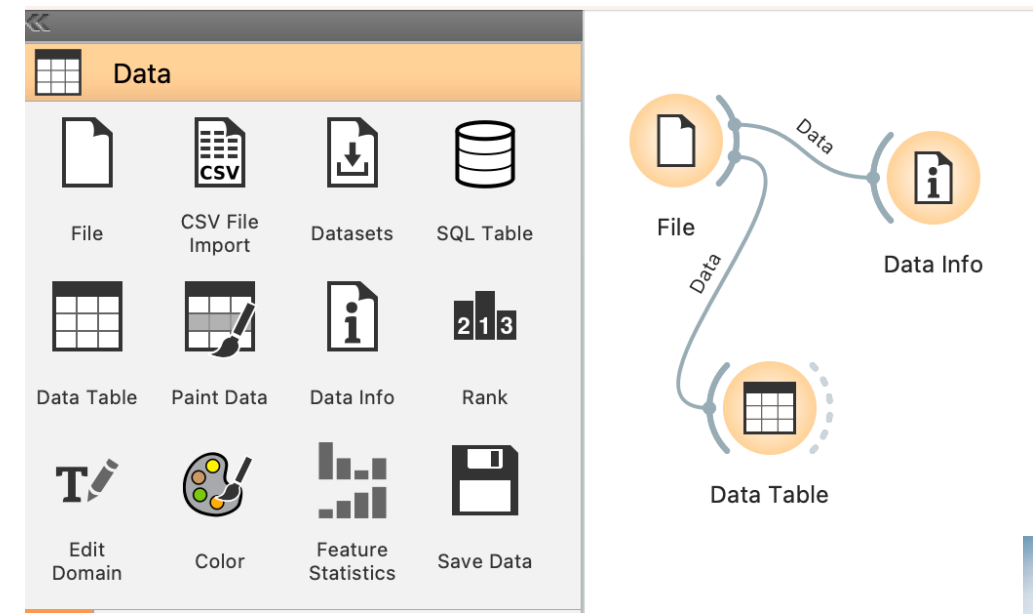

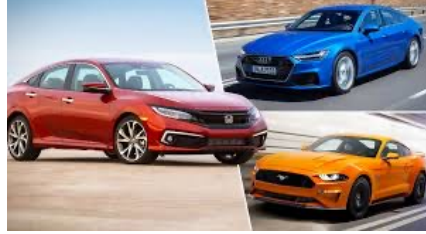

¡Vamos a practicar con los widgets!

### Datos INEGI 2020

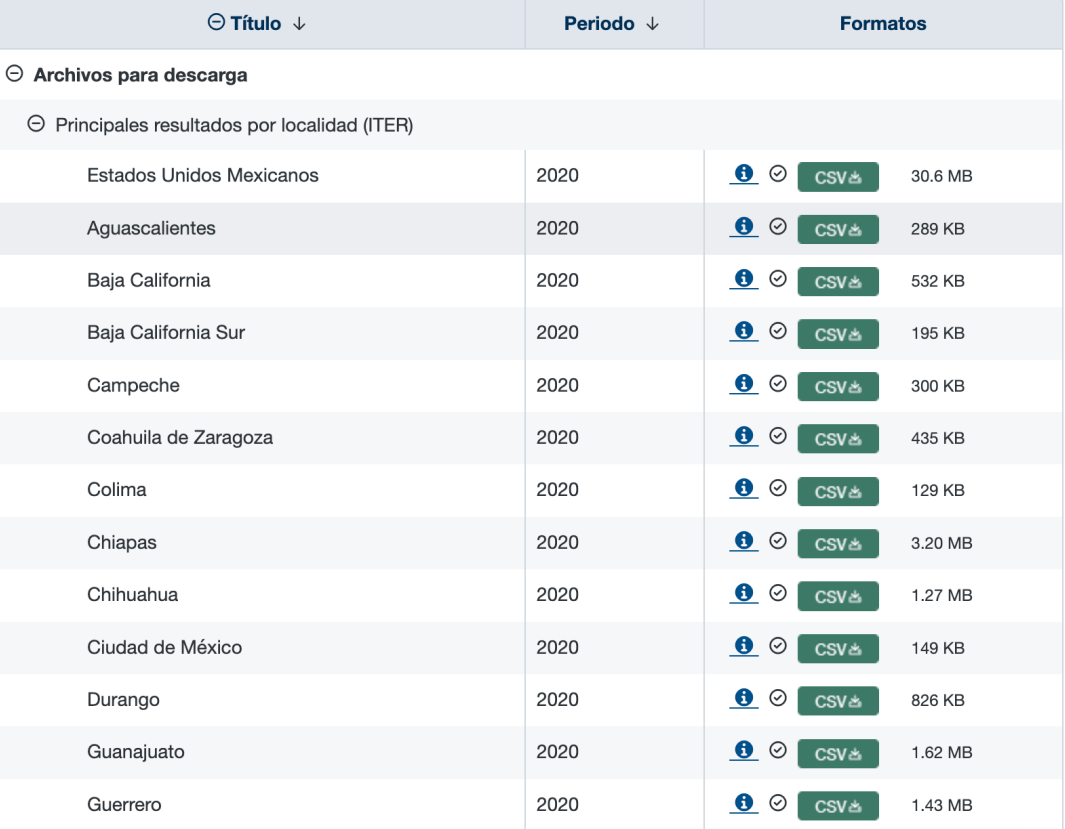

#### Universidad Veracruzana

# Datos INEGI 2020 (datos)

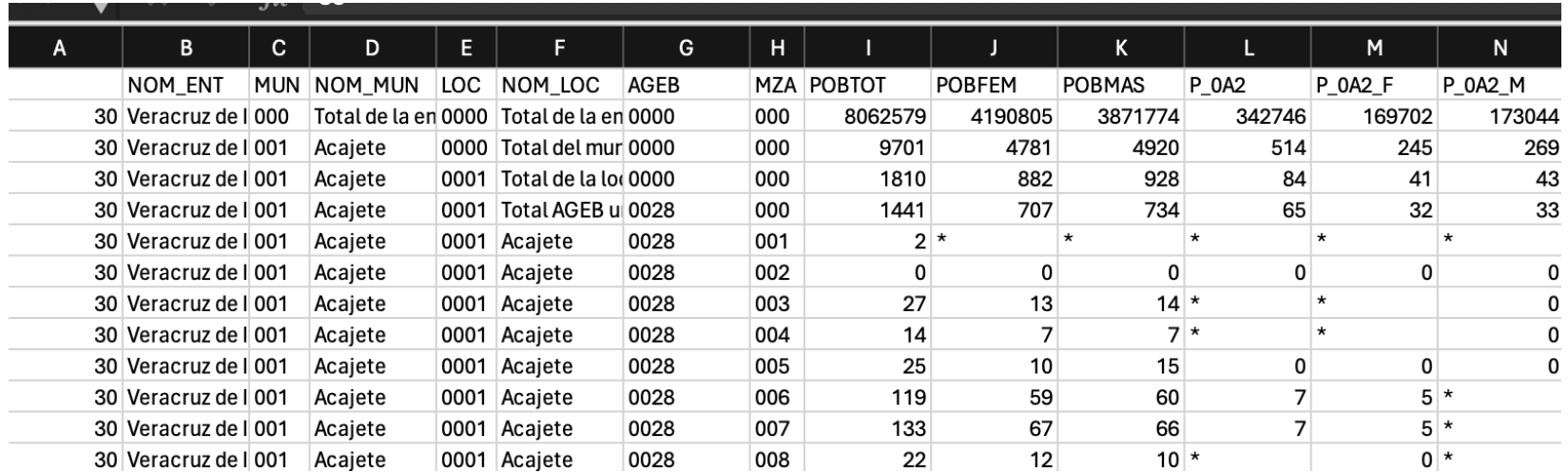

# Datos INEGI 2020 (Diccionario de datos)

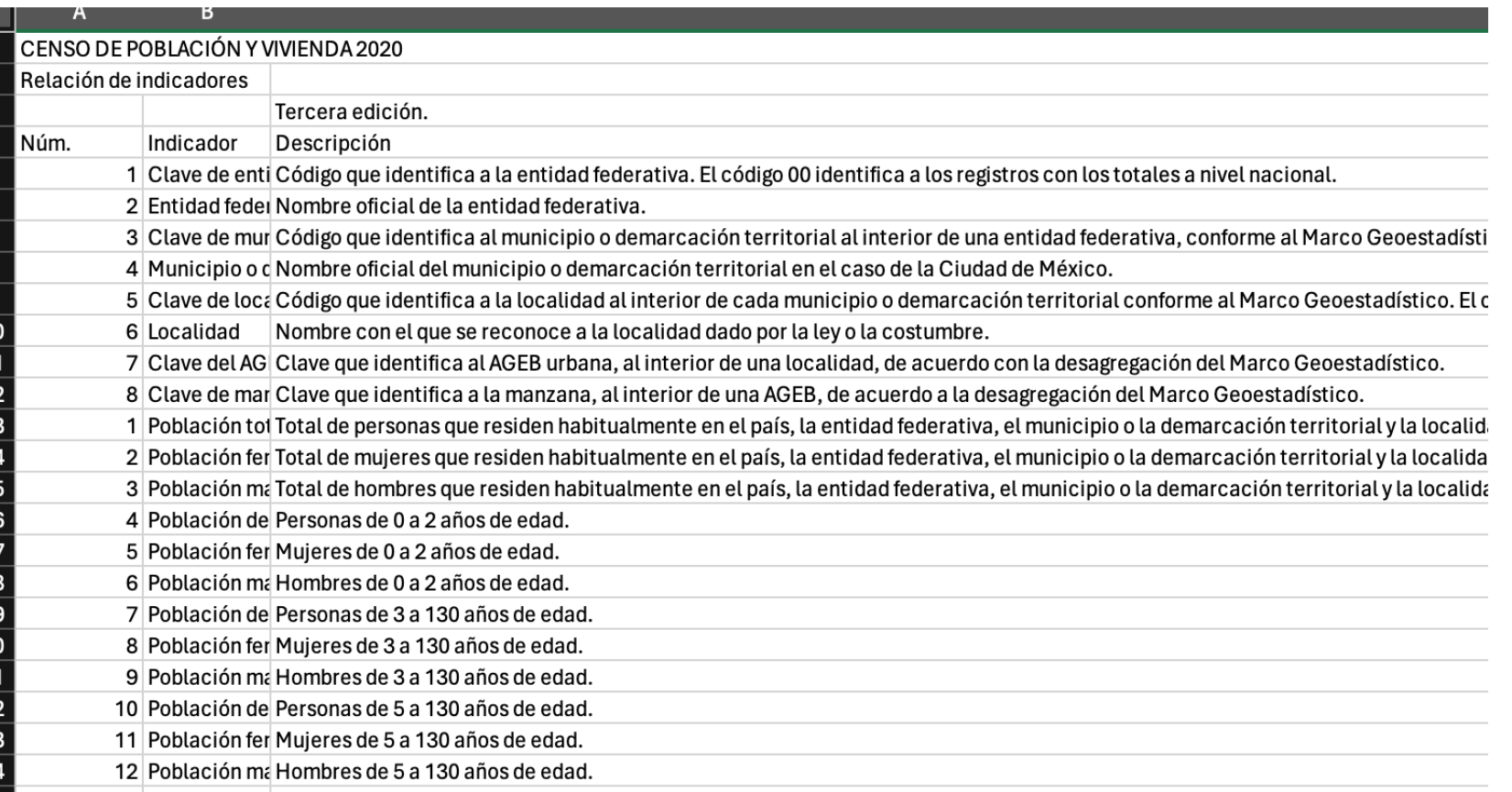

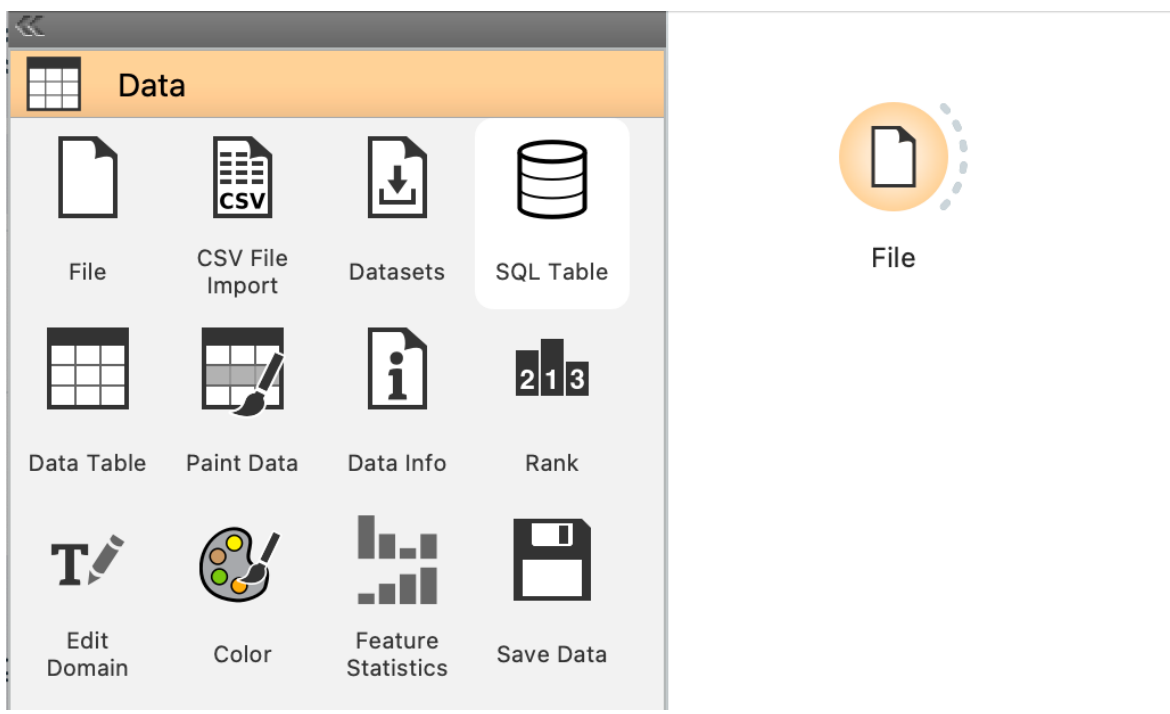

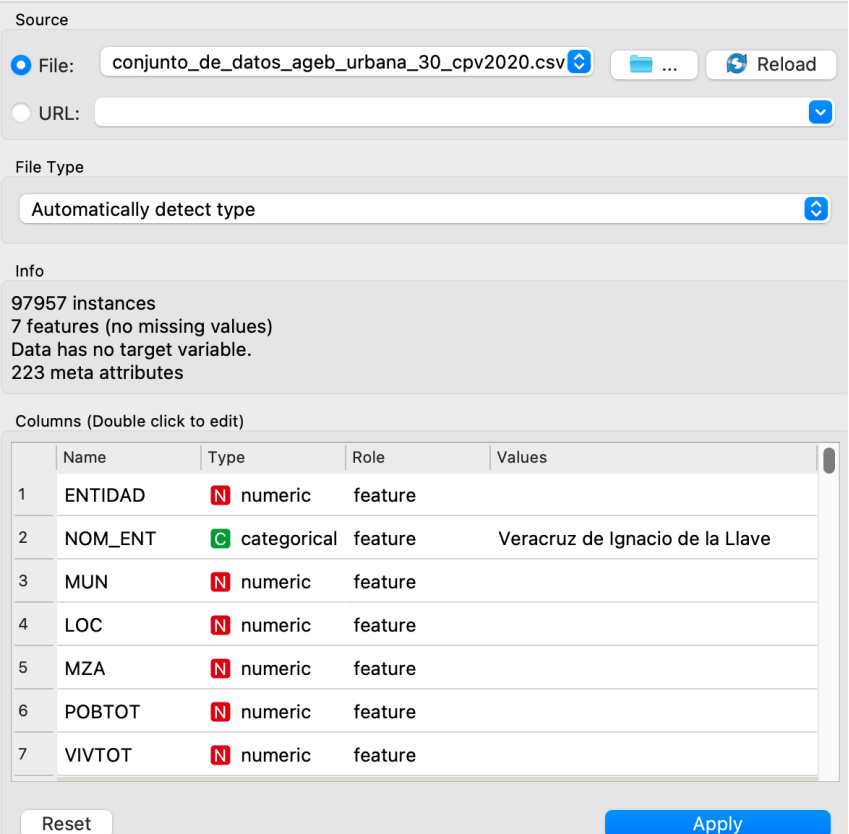

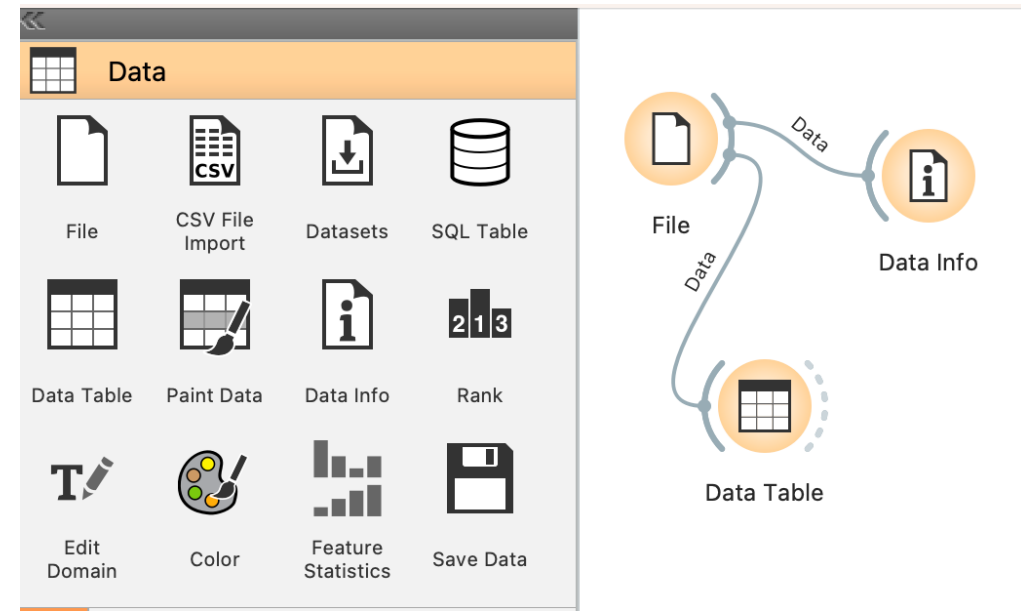

¡Vamos a practicar con los widgets!

-Con un editor de texto, buscar y reemplazar los '\*' y 'N/P' con espacio en blanco -Recargar la entrada de datos

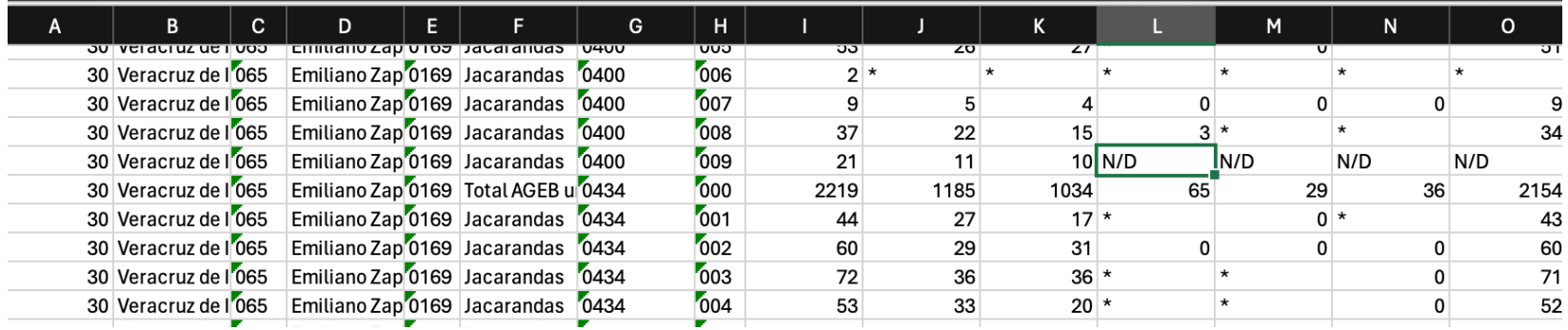

### Indicadores de los datos

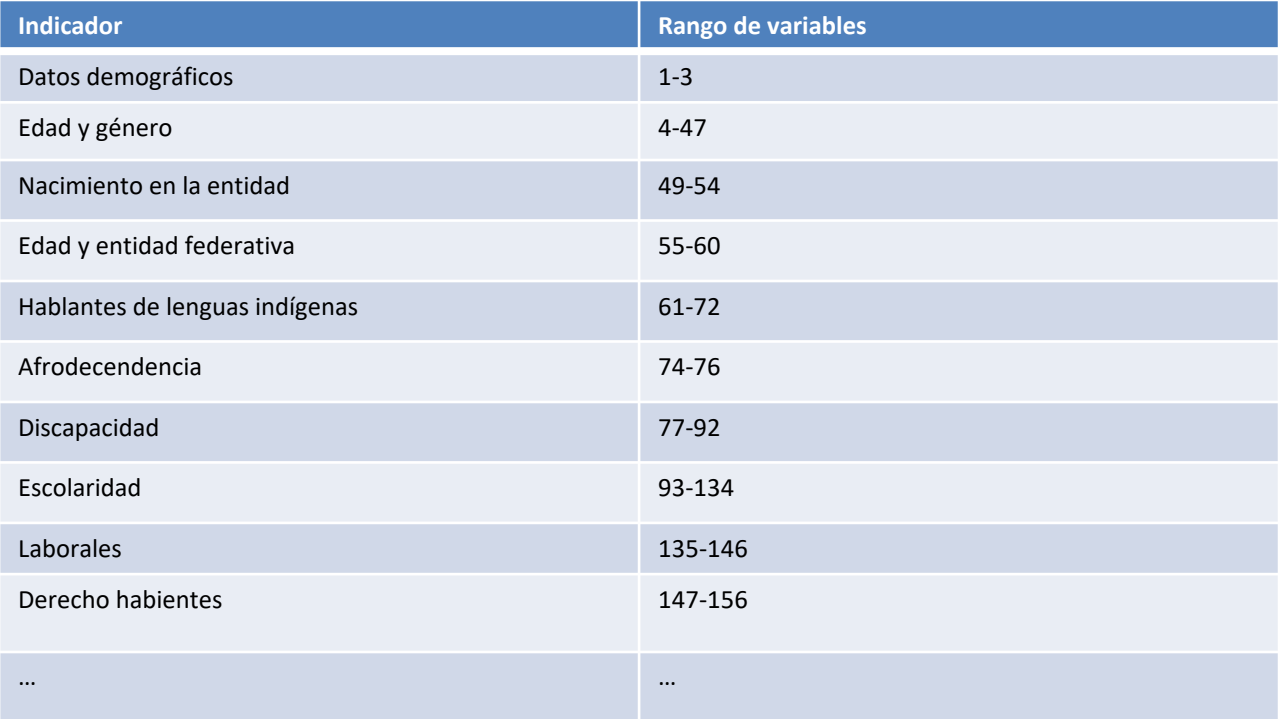

### ¿Cómo empezar?

Plantear un área que te gustaría investigar.

Plantear una o varias preguntas de investigación que te gustaría presentar o responder

## Ejemplo

**Área:** Discapacidad

#### **Identificar Variables:**

Poblacion con discapacidad Poblacion con discapacidad para caminar Poblacion con discapacidad ver, aun con lentes Poblacion con discapacidad para hablar Poblacion con discapacidad para oir

…..

Hacer un análisis exploratorio.

### Ejemplo

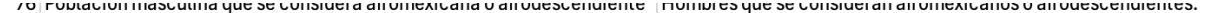

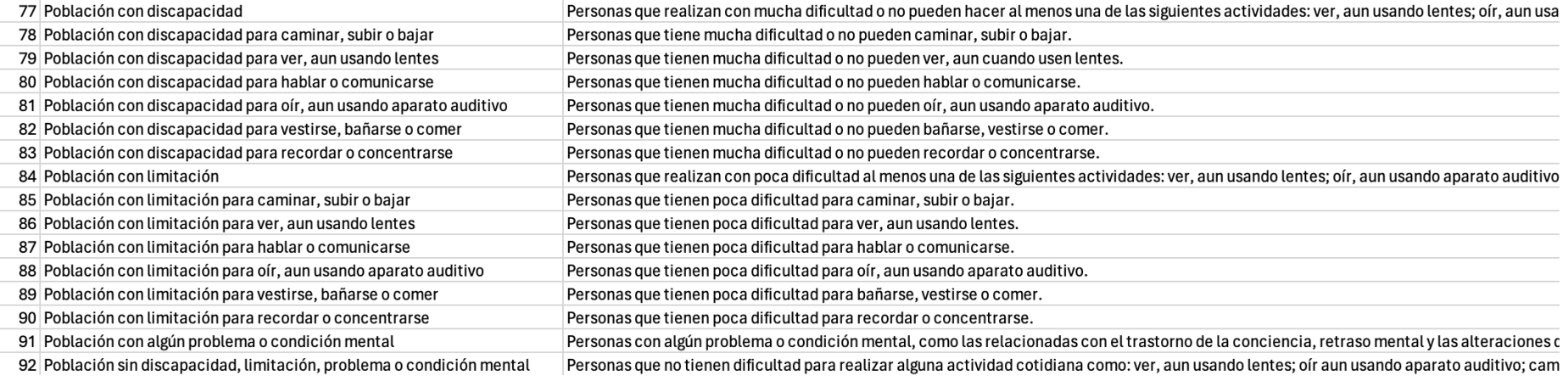

### Ejemplo

En el widget "select columns" de la Sección "Transform" vamos a ignorar todas excepto las de interés.

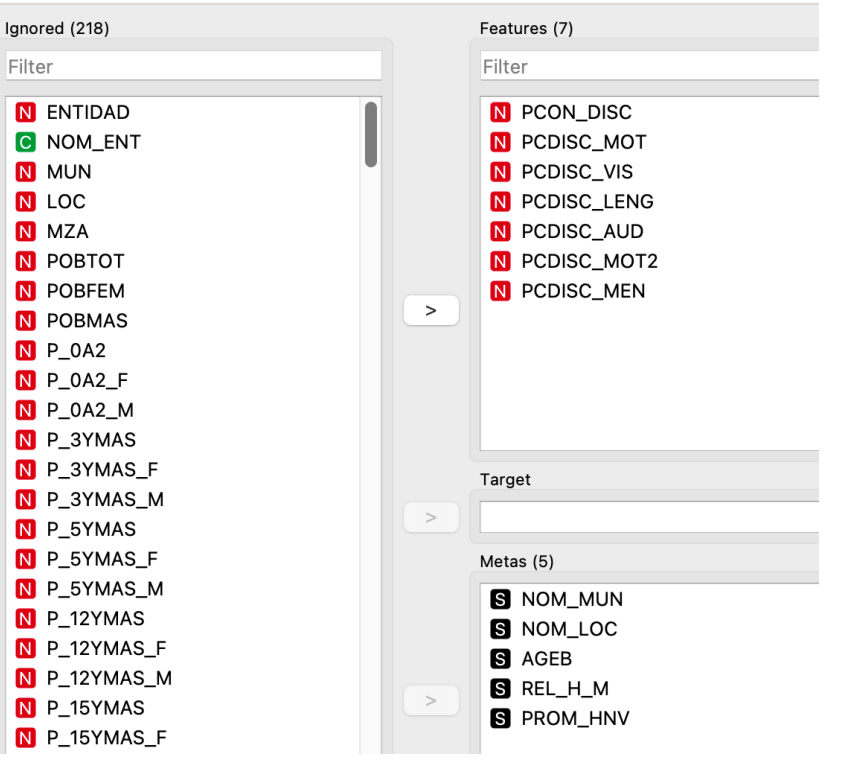

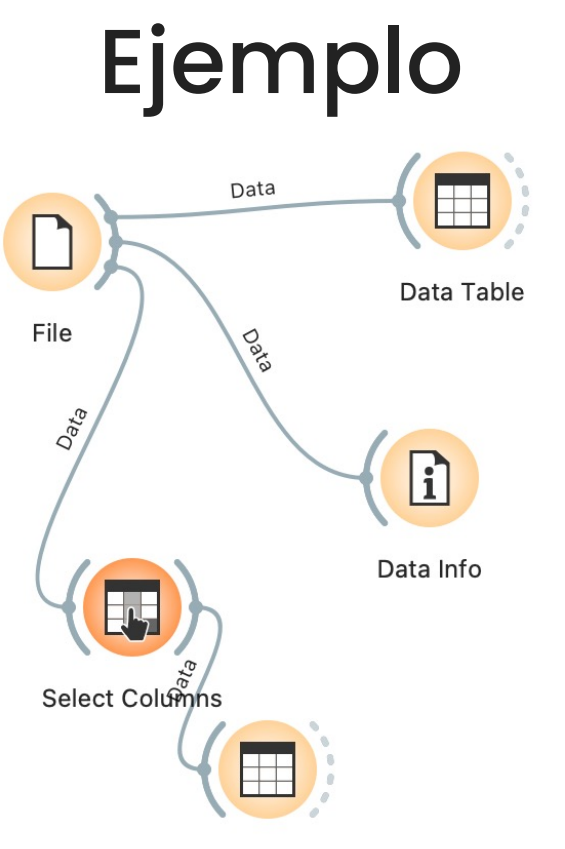

Data Table (1)

### ¿Cómo seguir?

**Plantear una o varias preguntas de investigación que te gustaría presentar o responder**

¿La población con discapacidad está relacionada con alguna en especial?

La población con discapacidad para comunicarse en Veracruz está relacionada con la población discapacidad visual en veracruz?

Las que sen de tu interés…..

### Otro ejemplo

1. Trabajar con un conjuntod e registros, por ejemplo ciudad de Xalapa o acajete.

- 2. ¿Debería haber una relación entre la población con discapacidad y los servicios de derechohabiencia?
- 3. Las demás preguntas dependen de ti…. Todo al alcance de un clic y un flujo

### **Datathon** para la visualización de los ODS utilizando Datos Abiertos

Día de los Datos Abiertos, 2024

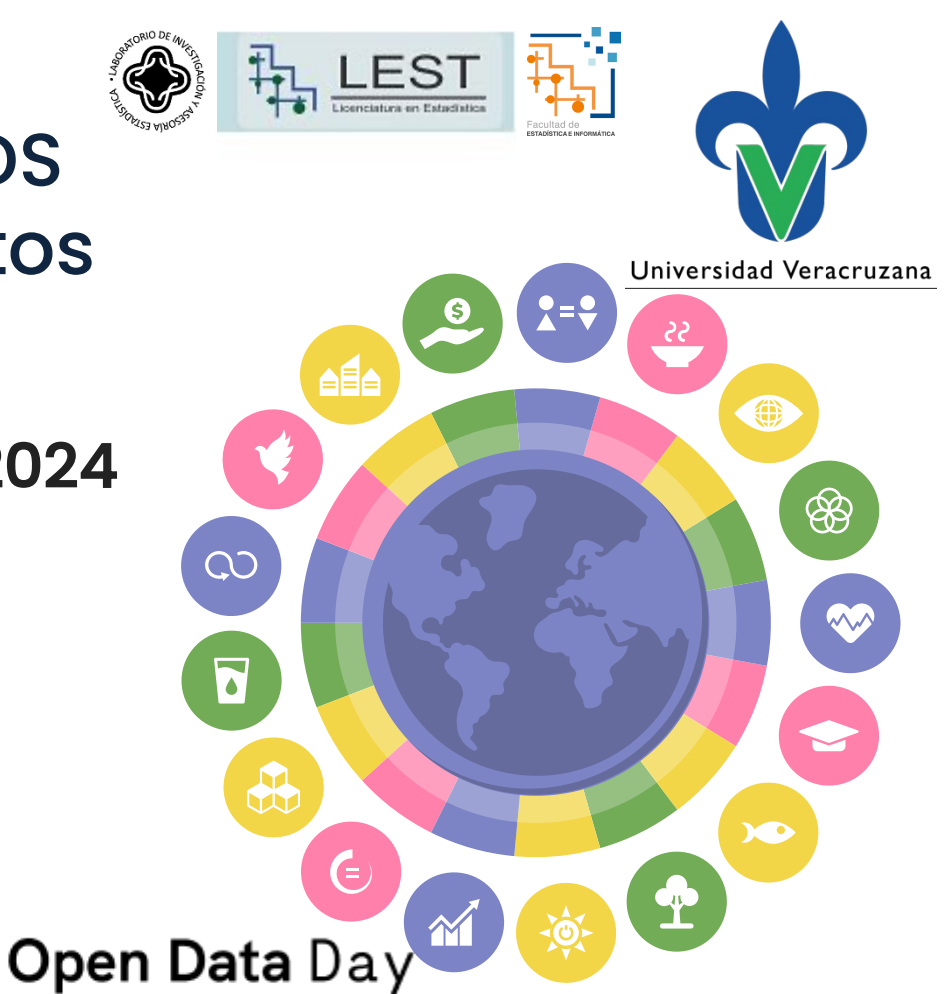